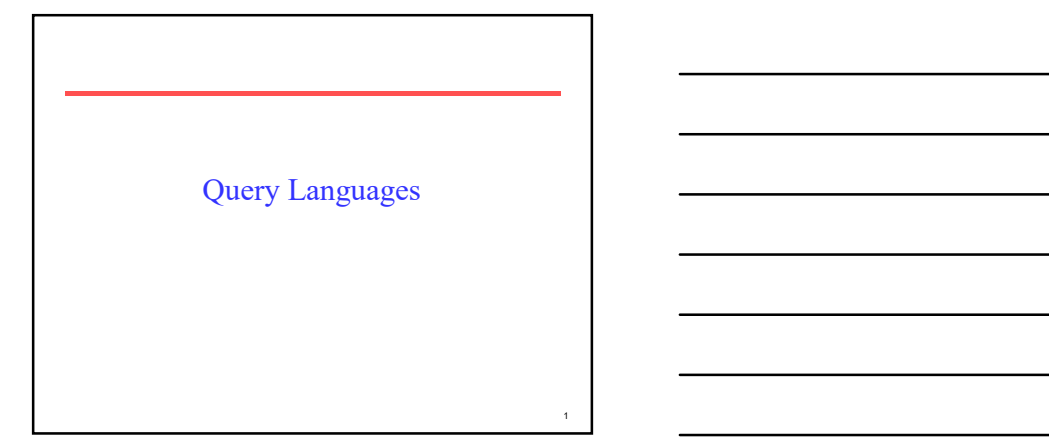

## Boolean Queries

- Keywords combined with Boolean operators:
	- OR:  $(e_1 \text{ OR } e_2)$ ) and the contract of  $\mathcal{L}$
	- AND:  $(e_l \text{ AND } e_2)$ ) and the contract of  $\mathcal{L}$
	- $-$  BUT:  $(e_i$  BUT  $e_2$ ) Satisfy  $e_i$  but **not**  $e_2$
- Negation only allowed using BUT to allow efficient use of inverted index by filtering another efficiently retrievable set. Boolean Querics<br>
• Keywords combined with Boolean operators:<br>  $-OR: (e_1 \cap NP e_2)$ <br>  $- RND: (e_1 \cap NP e_2)$  Satisfy  $e_1$  but not  $e_2$ <br>
• Negation only allowed using BUT to allow<br>
• efficient use of inverted index by filtering<br>
an Boolean Queries<br>
• Keywords combined with Boolean operators:<br>  $-OR: (e_i, OR, e_j)$ <br>  $- BUT: (e_j BUP; e_j)$  Satisfy  $e_j$  but not  $e_j$ <br>
• Negation only allowed using BUT to allow<br>
• Thereint use of inverted index by filtering<br>
• Maïve u • Keywords combined with Boolean operators:<br>  $-\Delta(\mathcal{E}, e_f, \mathcal{B})\mathcal{E}, e_f$  but not  $e_2$ <br>  $-\text{BUT: } (e_f, \text{BUT } e_f)$  Satisfy  $e_f$  but not  $e_2$ <br>  $\text{PEqation only allowed using BUT to allow efficiency.}$ <br> **Chiciant use of inverted index by filtering**<br>
another efficie – AND:  $(e_1$  AND  $e_2$ ) Saisity  $e_1$  but not  $e_2$ <br>
• Negation only allowed using BUT to allow<br>
efficient use of inverted index by filtering<br>
another efficiently retrivevale set.<br>
• Naïve users have trouble with Boolea
- Naïve users have trouble with Boolean logic.

2

3 **I** and the second contract of the second contract of the second contract of the second contract of the second contract of the second contract of the second contract of the second contract of the second contract of the s

#### Boolean Retrieval with Inverted Indices

- documents using the inverted index.
- and  $e_2$  and take  $\qquad \qquad$ union of results.
- and  $e_2$  and  $\qquad \qquad$ take intersection of results.
- and  $e_2$  and  $\qquad \qquad$ take set difference of results.

- "Natural Language" Queries Full text queries as arbitrary strings.
- Typically just treated as a bag-of-words for a vector-space model.
- Typically processed using standard vectorspace retrieval methods.

## Phrasal Queries

• Retrieve documents with a specific phrase (ordered list of contiguous words) – "information theory"

• May allow intervening stop words and/or stemming.

– "buy camera" matches: "buy a camera" "buying the cameras" etc.

# Phrasal Retrieval with Inverted Indices

- Must have an inverted index that also stores positions of each keyword in a document.
- Retrieve documents and positions for each individual word, intersect documents, and then finally check for ordered contiguity of keyword positions.
- Best to start contiguity check with the least common word in the phrase.

 $\overline{4}$   $\overline{1}$ 

 $5<sub>1</sub>$ 

#### Phrasal Search

Find set of documents D in which all keywords  $(k_1...k_m)$  in phrase occur (using AND query processing). Intitialize empty set, R, of retrieved documents. For each document,  $d,$  in  $\mathbb{D}$  : Get array,  $P_i$ , of positions of occurrences for each  $k_i$  in  $d$  $\ln d$ Find shortest array  $P_s$  of the  $P_i$ 's For each position  $p$  of keyword  $k_s$  in  $P_s$ For each keyword  $k_i$  except  $k_s$ Use binary search to find a position ( $p - s + i$ ) in the array  $P_i$ If correct position for every keyword found, add  $d$  to  $R$ Return R

## Proximity Queries

z<sub>1</sub>

8 | **1990 | 1990 | 1990 | 1990 | 1990 | 1990 | 1990 | 1990 | 1990 | 1990 | 1990 | 1990 | 1990 | 1990 | 1990 | 1** 

9

- List of words with specific maximal distance constraints between terms.
- Example: "dogs" and "race" within 4 words match "…dogs will begin the race…"
- May also perform stemming and/or not count stop words.

#### Proximity Retrieval with Inverted Index

- Use approach similar to phrasal search to find documents in which all keywords are found in a context that satisfies the proximity constraints.
- During binary search for positions of remaining keywords, find closest position of  $k_i$  to p and check that it is within maximum allowed distance.

## Pattern Matching

- Allow queries that match strings rather than word tokens.
- Requires more sophisticated data structures and algorithms than inverted indices to retrieve efficiently.

#### Allowing Errors

- What if query or document contains typos or misspellings?
- Judge similarity of words (or arbitrary strings) using:
	- Edit distance (Levenstein distance) Longest Common Subsequence (LCS)
	-
- Allow proximity search with bound on string similarity.

## Edit (Levenstein) Distance

- Minimum number of character *deletions*, additions, or replacements needed to make two strings equivalent.
	- "misspell" to "mispell" is distance 1
	- "misspell" to "mistell" is distance 2
	- "misspell" to "misspelling" is distance 3
- Can be computed efficiently using dynamic programming in  $O(mn)$  time where m and n are the lengths of the two strings being compared.

12 and 2 and 2 and 2 and 2 and 2 and 2 and 2 and 2 and 2 and 2 and 2 and 2 and 2 and 2 and 2 and 2 and 2 and 2

 $10$   $\blacksquare$ 

11

## Longest Common Subsequence (LCS)

- Length of the longest subsequence of characters shared by two strings.
- A *subsequence* of a string is obtained by deleting zero or more characters.
- Examples:
	- "misspell" to "mispell" is 7
	- "misspelled" to "misinterpretted" is 7 "mis…p…e…ed"

#### Searching for Similar Words

- When spell-correcting a word, it is inefficient to serially search every word in the dictionary, compute the edit distance or LCS for each, and then take the most similar word.
- Use indexing to find most similar dictionary word without doing a linear search.

# k-gram Index

- An inverted index for sequences of  $k$  characters contained in a word.
- 3-grams for "index": \$in, ind, nde, dex, ex\$ (where \$ is a special char denoting start or end of a word)
- For each k-gram encountered in the dictionary, the k-gram index has a pointer to all words that contain that k-gram.

 $-\text{dex} \rightarrow \{\text{index}, \text{dexterity}, \text{ambidextrous}\}$ 

13

14 and 20 and 20 and 20 and 20 and 20 and 20 and 20 and 20 and 20 and 20 and 20 and 20 and 20 and 20 and 20 and

## Using a k-gram Index

- Given a word, generate its "bag of k-grams" and use the k-gram index like a normal inverted index to find a word that contains many of the same k- grams.
- Like normal document retrieval except: words  $\rightarrow k$ -grams
	- $-$  documents  $\rightarrow$  words
- Example:
	- Query: endex →{\$en, end, nde, dex, ex\$}<br>
	 Retrieval Result: 1) index, 2) ended, 3) endear....
	-
	- Compute detailed score just for top retrievals and take final top-scoring candidate.

16 and 20 and 20 and 20 and 20 and 20 and 20 and 20 and 20 and 20 and 20 and 20 and 20 and 20 and 20 and 20 an

17 and 200 minutes and 200 minutes and 200 minutes and 200 minutes and 200 minutes and 200 minutes and 200 minutes and 200 minutes and 200 minutes and 200 minutes and 200 minutes and 200 minutes and 200 minutes and 200 min

## Regular Expressions

• Language for composing complex patterns from simpler ones.

- An individual character is a regex.
- Union: If  $e_1$  and  $e_2$  are regexes, then  $(e_1 \mid e_2)$  is a regex that matches whatever either  $e_1$  or  $e_2$  matches.
- Concatenation: If  $e_l$  and  $e_2$  are regexes, then  $e_l$   $e_2$  is a regex that matches a string that consists of a substring that matches  $e_1$  immediately followed by a substring that matches  $e_2$
- Repetition (Kleene closure): If  $e_1$  is a regex, then  $e_1^*$  is a regex that matches a sequence of zero or more strings that match  $e_1$

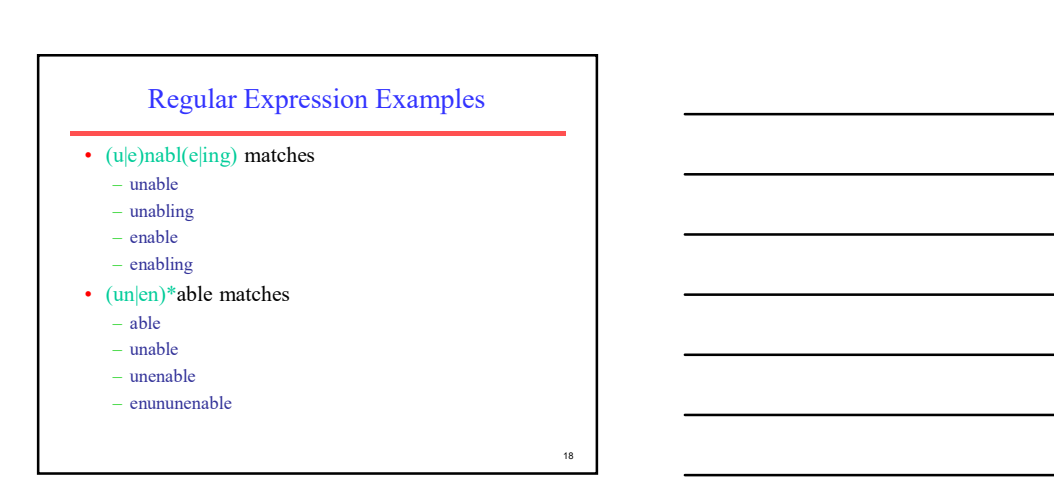

## Enhanced Regex's (Perl)

- Special terms for common sets of characters, such as alphabetic or numeric or general "wildcard".
- Special repetition operator (+) for 1 or more occurrences.
- Special optional operator (?) for 0 or 1 occurrences.
- Special repetition operator for specific range of number of occurrences: {min,max}.
	- A $\{1,5\}$  One to five A's.
	- $A\{5\}$  Five or more A's
	- $A\{5\}$  Exactly five A's

# Perl Regex's

- Character classes:
	- $\wedge$  (word char) Any alpha-numeric (not:  $\wedge$ W)
	- $-\overline{\mathrm{d}}$  (digit char) Any digit (not:  $\overline{\mathrm{D}}$ )
	- $-\s$  (space char) Any whitespace (not:  $\mathcal{S}$ )
	- . (wildcard) Anything
- Anchor points:
	- $\mathbf{b}$  (boundary) Word boundary
	- $-$  ^ Beginning of string
	- $-$  \$ End of string

# Perl Regex Examples

- U.S. phone number with optional area code:  $-\Delta\mathbf{b}(\lambda_{3}\)\$ s?)?\d{3}-\d{4}\b/
- Email address:  $-\Delta\b\S+\omega\S+\Lambda\coth\hskip-2.8pt\hbox{and}\quad\coth\hskip-2.8pt\hbox{and}\quad\coth\hskip-2.8pt\hbox{and}\quad\coth\hskip-2.8pt\hbox{and}\quad\coth\hskip-2.8pt\hbox{and}\quad\coth\hskip-2.8pt\hbox{and}\quad\coth\hskip-2.8pt\hbox{and}\quad\coth\hskip-2.8pt\hbox{and}\quad\coth\hskip-2.8pt\hbox{and}\quad\coth\hskip-2.8pt\hbox{and}\quad\coth\hskip-2.8pt\hbox{and}\quad\coth\hskip-2.8$

Note: Perl regex's supported in java.util.regex package

21 and  $\blacksquare$ 

19 and the contract of the contract of the contract of the contract of the contract of the contract of the contract of the contract of the contract of the contract of the contract of the contract of the contract of the con

20  $\blacksquare$ 

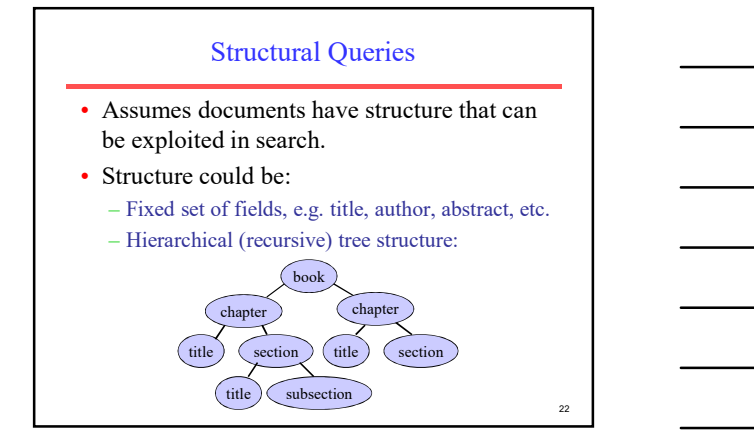

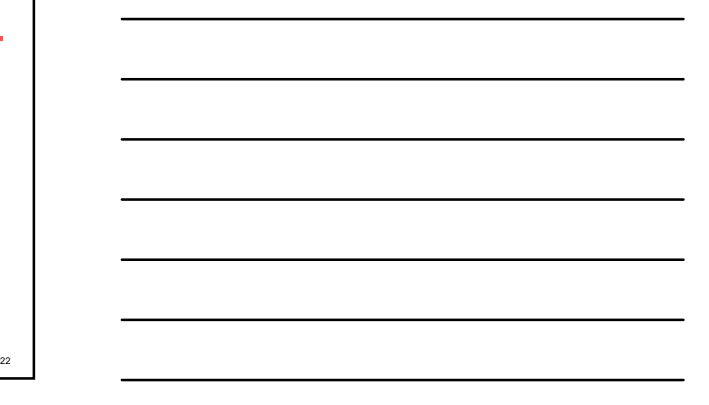

# Queries with Structure

- Allow queries for text appearing in specific fields:
	- "nuclear fusion" appearing in a chapter title
- SFQL: Relational database query language SQL enhanced with "full text" search.
	- Select abstract from journal.papers where author contains "Teller" and title contains "nuclear fusion" and date < 1/1/1950

23